このたびは、『新版 医療情報 情報処理技術編』(2009年6月5日発行 第1刷第1版)をご購入いただきまして、誠にありがと うございます。誤りがございましたので、下記の通り訂正いたします。

読者の皆様には、ご迷惑をお掛けいたしましたこと、謹んでお詫び申し上げます。

2010 年 1 月 26 日

## 正 誤 表

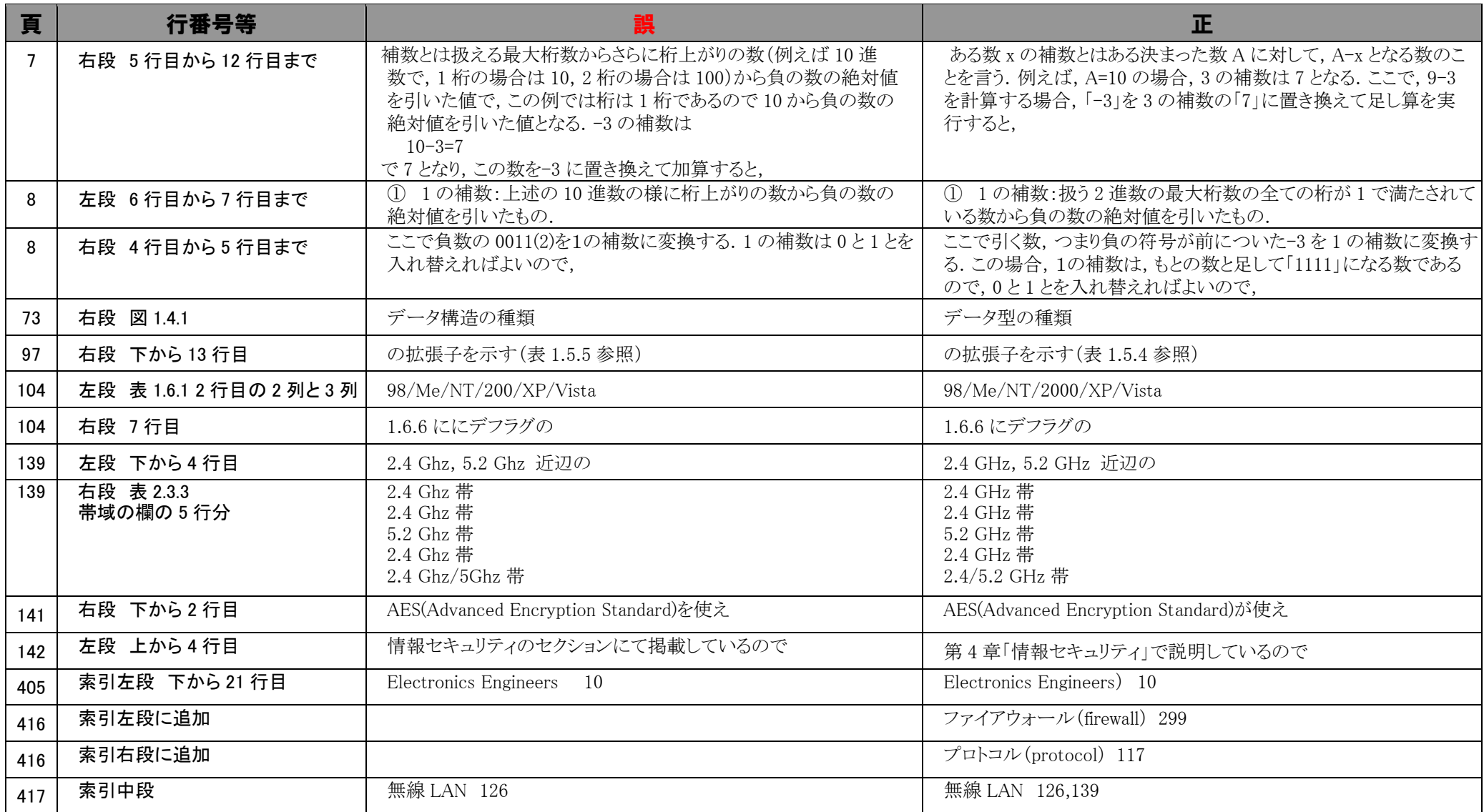